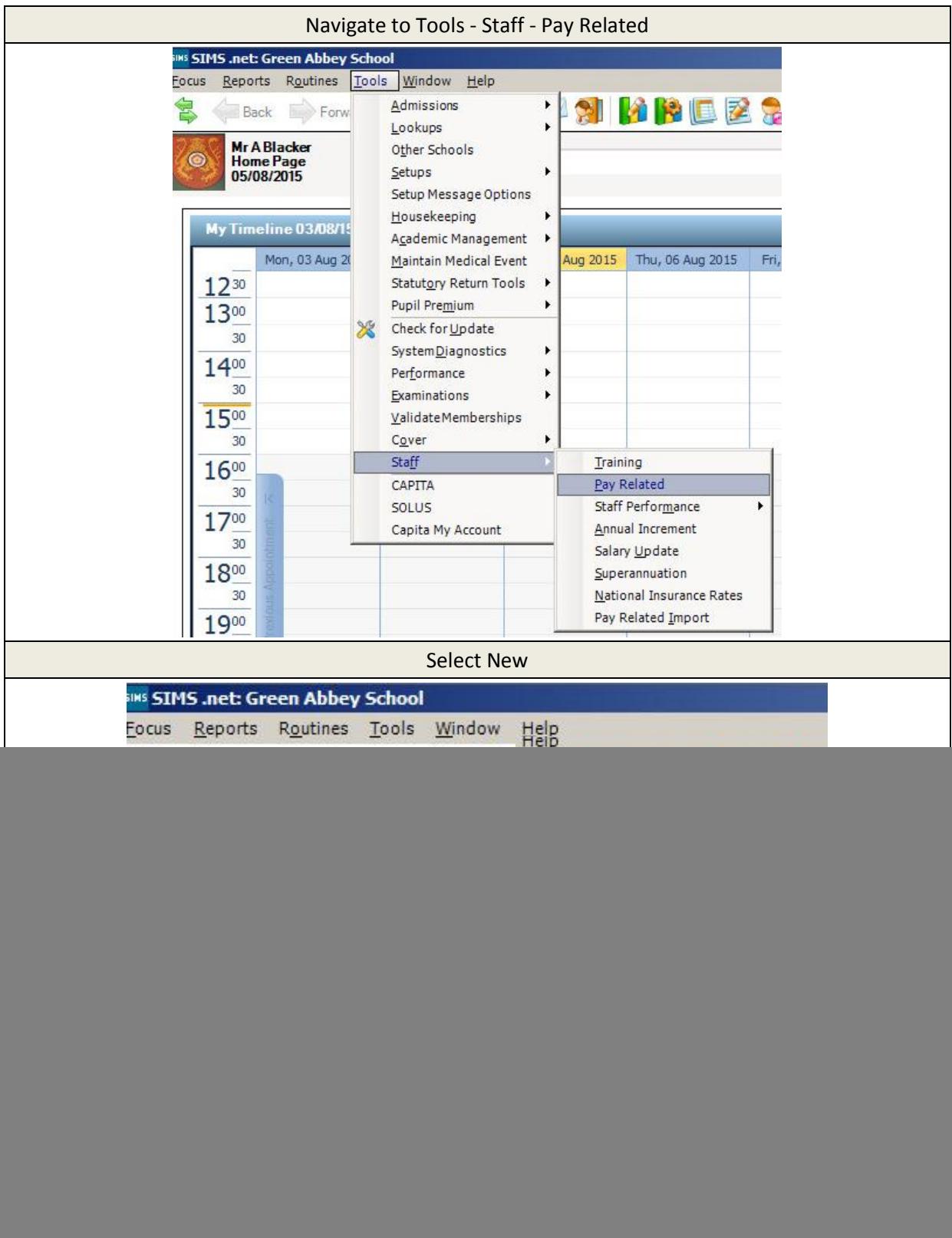

## **Creating the Head Teacher Service Term**

![](_page_1_Picture_86.jpeg)

![](_page_2_Picture_92.jpeg)

![](_page_3_Picture_51.jpeg)

![](_page_4_Picture_80.jpeg)

![](_page_5_Picture_16.jpeg)